Министерство образования Иркутской области Государственное общеобразовательное бюджетное учреждение Иркутской области «Иркутский кадетский корпус имени П.А. Скороходова»

# **ДНЕВНИК**

**педагога-апробатора возможностей цифровой образовательной среды ГлобалЛаб** инновационный пилотный проект

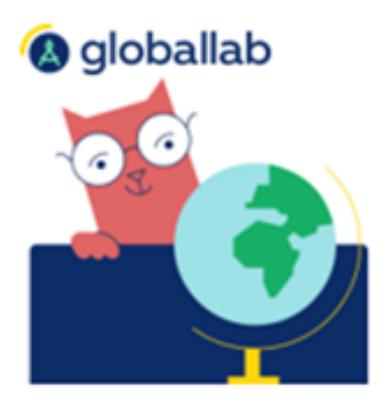

**ФИО педагога**: Милевская Наталия Алексеевна **Преподаваемый предмет**: Физическая культура

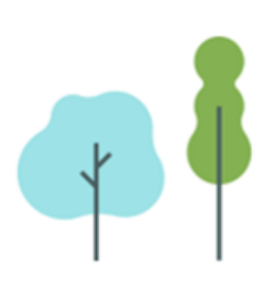

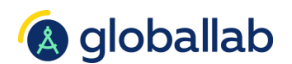

## **ПРОГРАММА**

### **апробации возможностей цифровой образовательной среды ГлобалЛаб**

*Цель апробации:* Создание условий для начального обучения технике игры в футбол школьников в спортивной секции общеобразовательной школы.

#### *Задачи:*

1. Познакомить педагогов с возможностями платформы ГлобалЛаб для проведения совместной проектно-исследовательской деятельности обучающихся.

2. Исследовать взаимосвязь целевой точности передач, ударов по воротам и уровень развития физических качеств у юных футболистов.

3. Экспериментально обосновать эффективность применения комплексов специальных физических упражнений и подвижных игр координационной направленности для развития целевой точности движении и создания собственного цифрового образовательного контента на платформе ГлобалЛаб.

4. Тиражирование приобретенного опыта.

### *Этап 1.*

- Принятие решения Иркутского кадетского корпуса о вхождении в проект;
- Представление данных о педагогах-апробаторах Иркутского кадетского корпуса.

*Этап 2.* Участие в установочном вебинаре с командой разработчиков.

*Целевая аудитория участников вебинара*: представители администрации Иркутского кадетского корпуса, методист, курирующий апробацию, педагогиапробаторы.

*Вопросы, рассматриваемы на вебинаре:*

- знакомство с ресурсами ЦОС ГлобалЛаб для урочной и внеурочной деятельности;
- создание личных профилей педагогов-апробаторов на сайте ГлобалЛаб, обучение ведению личных профилей;
- определение классов/предметов для выдачи соответствующего количества лицензий;
- ответы на вопросы.

Создание телеграмм-канала/ватсап канала для участников апробации с целью оперативного обмена информацией, обратной связи.

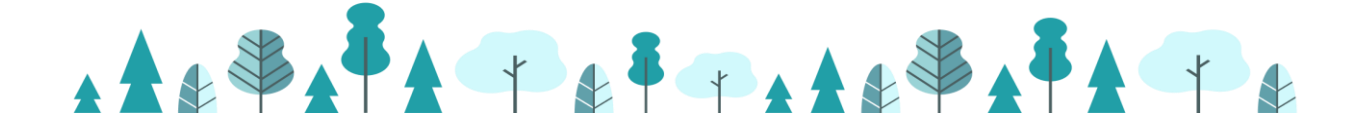

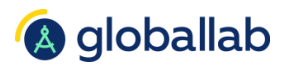

#### **Этап 3.** Предоставление данных по форме:

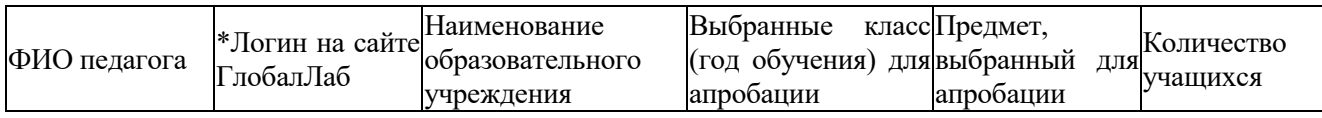

*Этап 4.* Участие педагогов-апробаторов в обучающих вебинарах с целью методической поддержки и адресной помощи от разработчиков платформы ГлобалЛаб.

#### *1й Вебинар*

- оформление личного профиля педагога-апробатора;
- оформление виртуальной площадки ИКК/групп обучающихся;
- выдача лицензий, способы приглашения обучающихся на виртуальную площадку.

#### *2й Вебинар:*

- проверка и ответы на вопросы по оформлению виртуальных площадок/загрузке логинов детей/выдачи лицензий и т.д.;
- знакомство с проектными заданиями курса «ГлобалЛаб на уроке»;
- возможности использования проектов в урочной и внеурочной деятельности;
- возможности включения проектов как ЦОК в рабочие программы педагогов.

### *3й Вебинар:*

- знакомство с конструктором проектов;
- обучение работе с конструктором, создание педагогами собственного совместного проекта с разделением ролей.

### *4й Вебинар:*

- корректировка созданного педагогами собственного совместного проекта;
- ответы на вопросы.

*Этап 5.* Подведение итогов апробации

- Заполнение педагогами анкеты участника апробации;
- Предоставления сценария/фрагмента урока/внеурочного занятия использованием готового проекта ГлобалЛаб (формат предоставления по выбору педагога: презентация, видео-, текстовый файл);
- Выполнение обучающимися готовых проектов (не менее 1);
- Создание 1 проекта для обучающихся и выполнение проекта обучающимися;

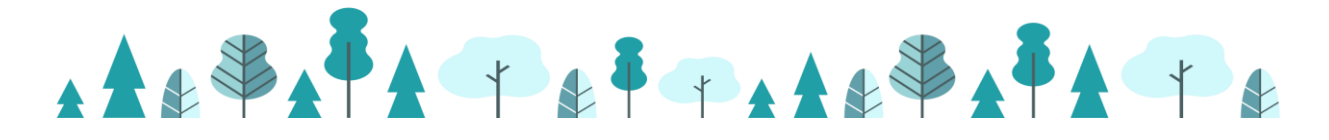

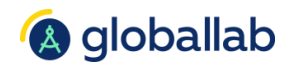

• Отзыв от образовательной организации по итогам апробации, оформленный на бланке школы.

*Этап 6.* Тиражирование полученного опыта участия в апробации

- участие педагогов-апробаторов в мероприятиях региона с информацией об опыте использования платформы ГлобалЛаб;
- участие педагогов-апробаторов в вебинарах, проводимых ГлобалЛаб с информацией об опыте использования платформы и возможностей цифровой образовательной среды.

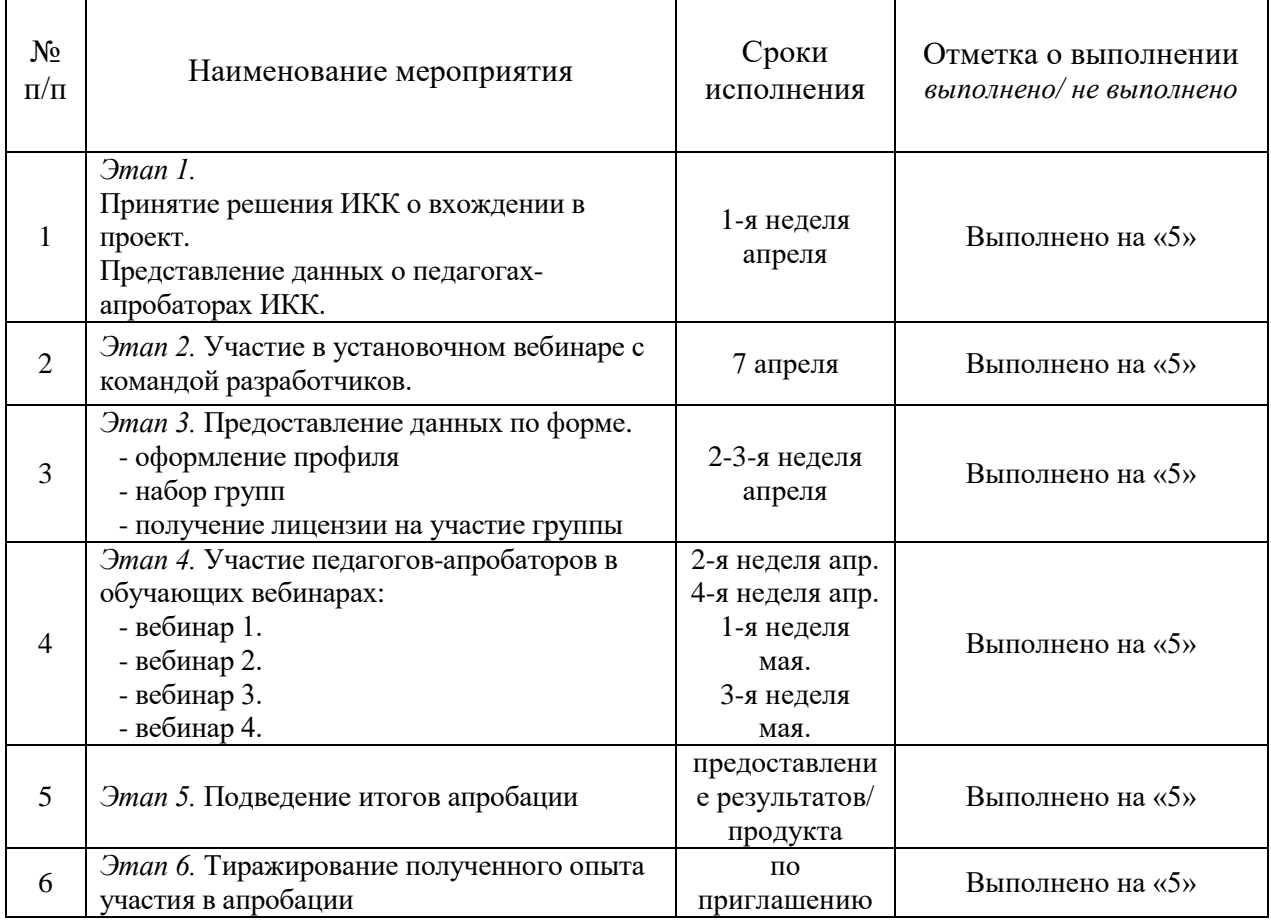

#### План-программа о выполнении апробационных этапов

#### **Отметка о выполнении по 5-ти балльной шкале: выполнено на «…»/ не выполнено**

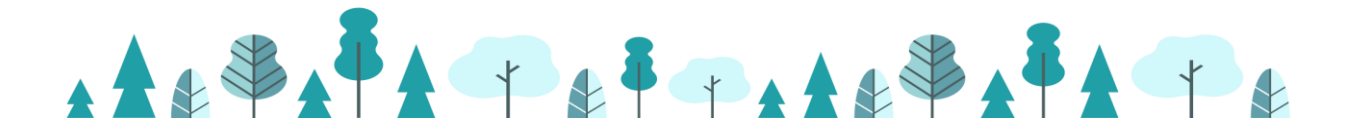

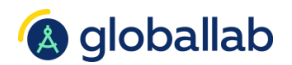

# **Рефлексия.**

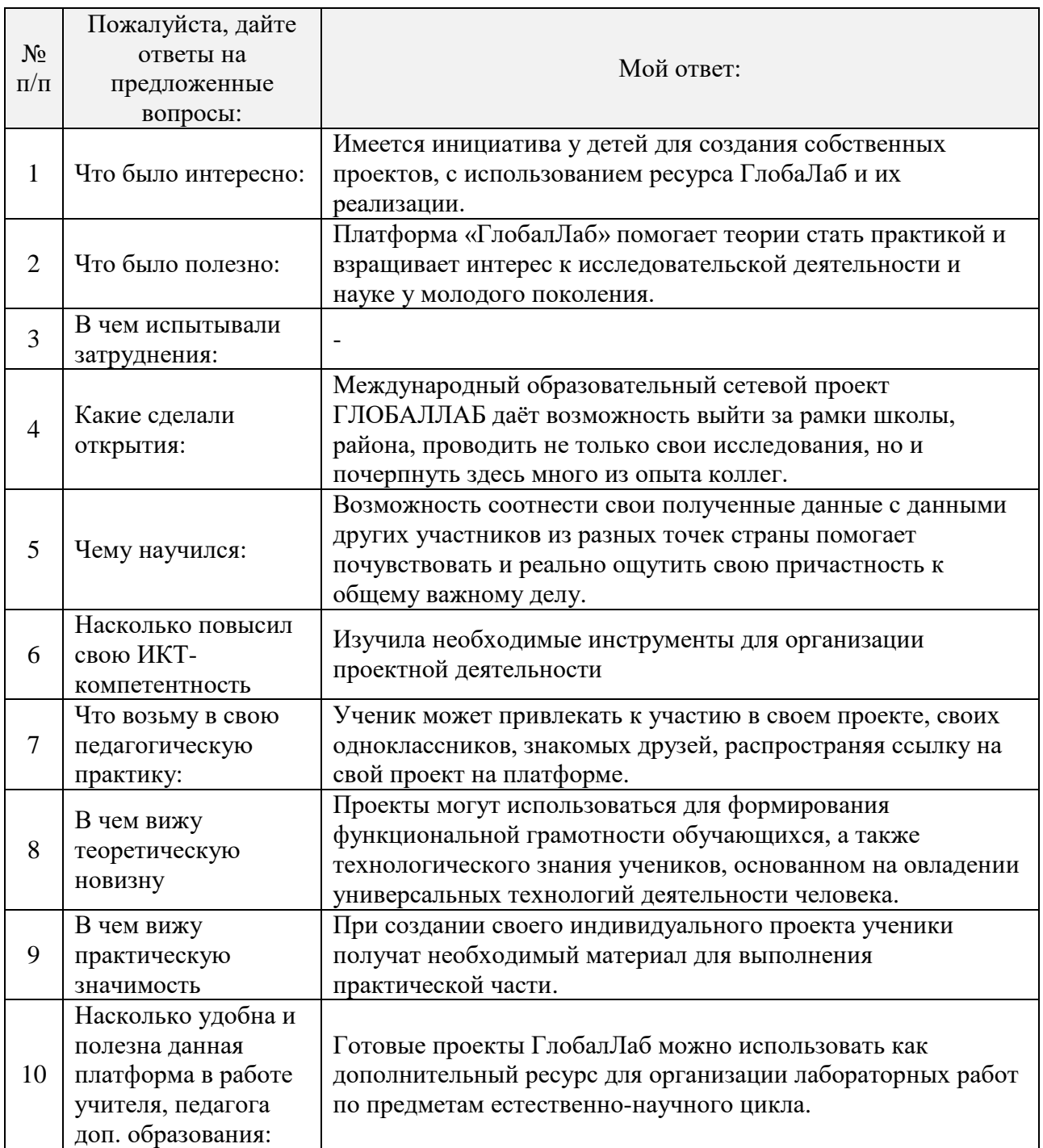

Руководитель МО: **\_\_\_\_\_\_\_\_\_\_\_/** И.Б. Костромин

Методист **\_\_\_\_\_\_\_\_\_\_\_\_/** Красноперова Т.В.

Зам. директора по УР: **\_\_\_\_\_\_\_\_\_\_\_\_/** Чекмарева Ю.В.

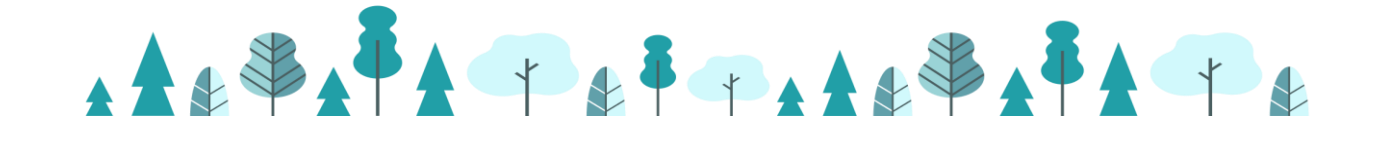